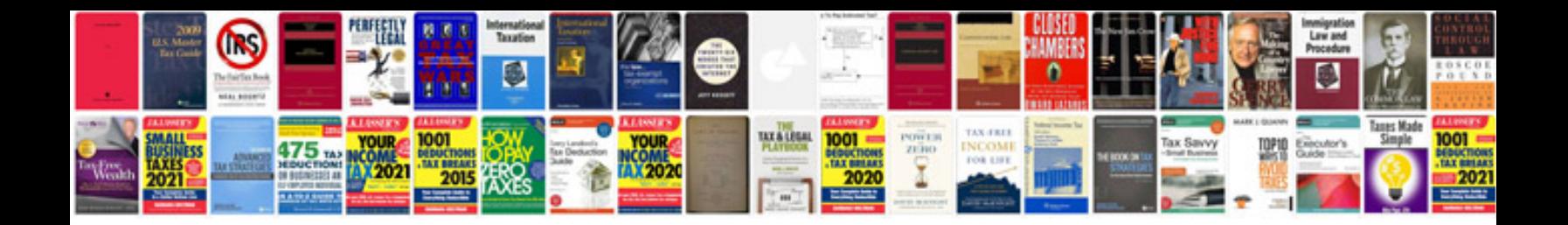

**Service level agreement in cloud computing**

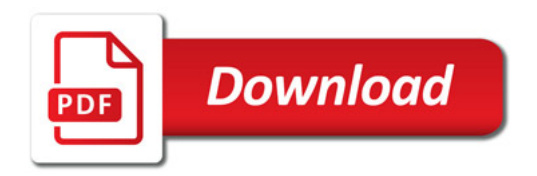

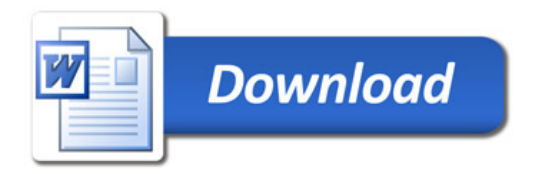